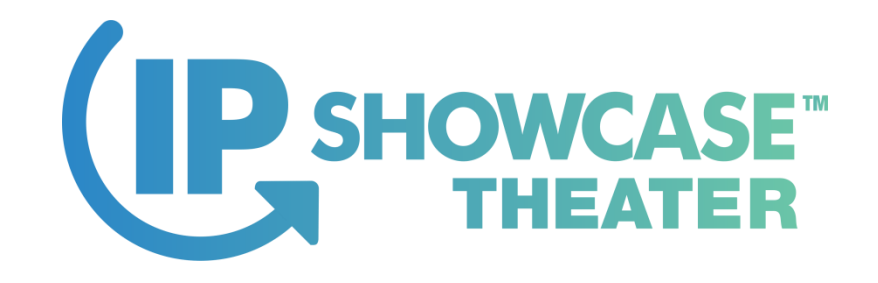

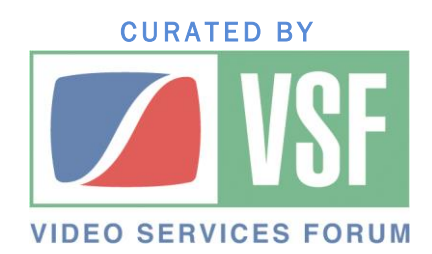

# Keeping Time with Precision Time Protocol (PTP)

Michael Waidson, Application Engineer

Tektronix, Inc.

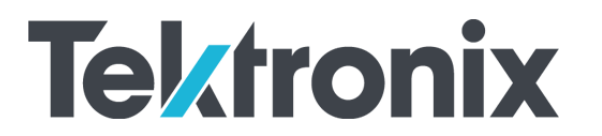

IP SHOWCASE THEATER AT NAB – APRIL 8-11, 2019

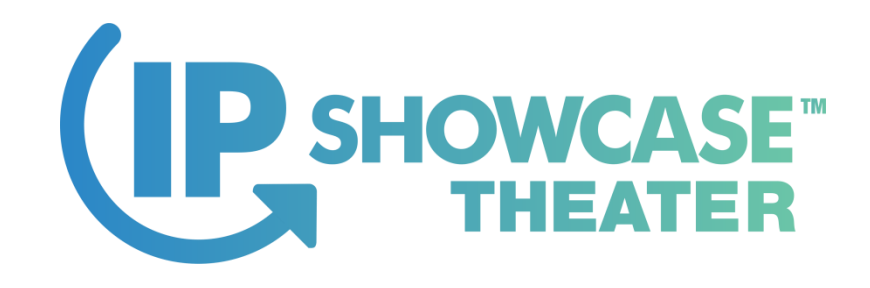

# What time is it?

- What time is it now!
- Precision Time Protocol IEEE 1588 -2008
	- ‒ Sends a Sync message periodic
	- ‒ How many seconds
	- ‒ How many nanoseconds
	- ‒ From the SMPTE Epoch
	- $-$  January 1st midnight, 1970

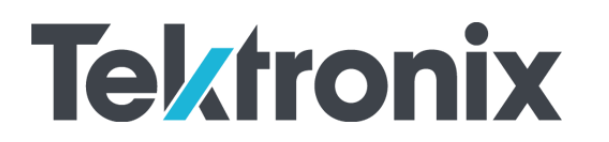

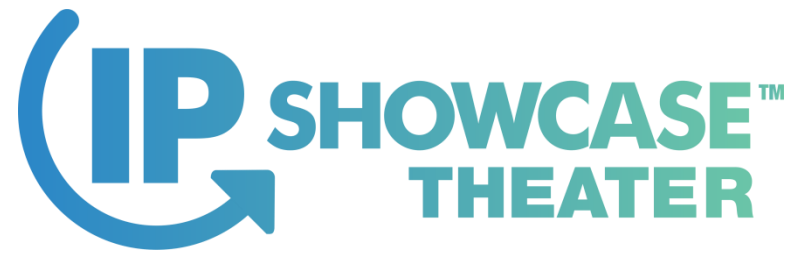

# BMCA Best Master Clock Algorithm

- How to elect a Grandmaster Clock?
- Priority 1 (0-255) lowest number wins set by user
- Clock Class, Clock Accuracy, Clock Variance set by device
- Priority 2 (0-255) set by user
- MAC address of device

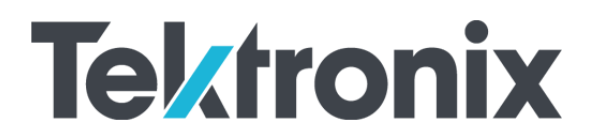

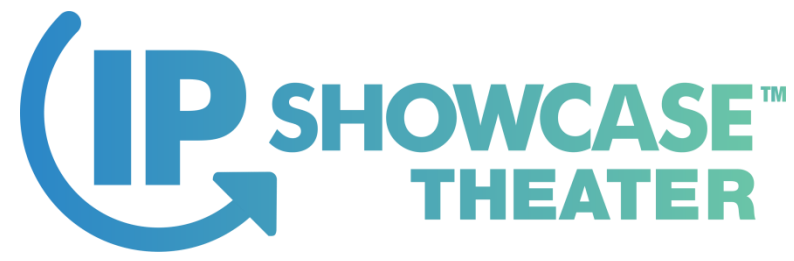

# Hybrid Master Clock & SPG

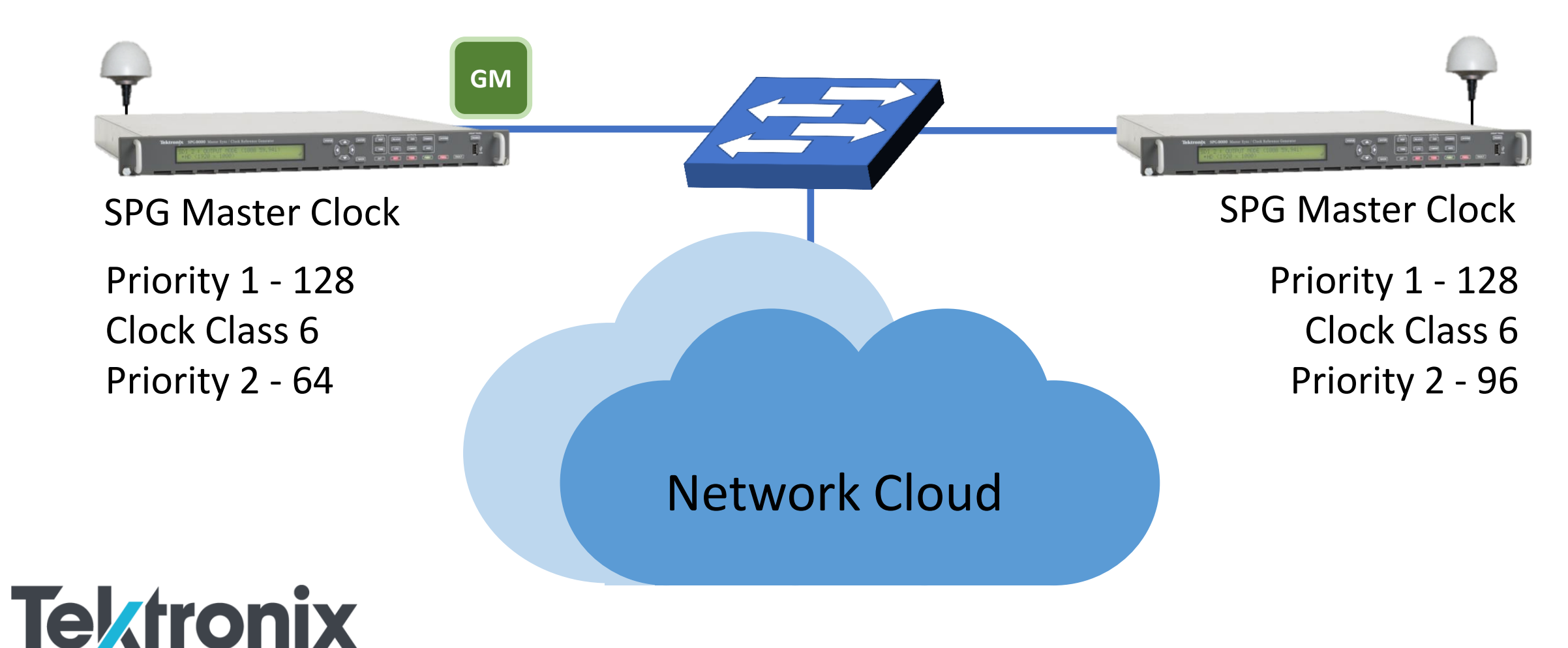

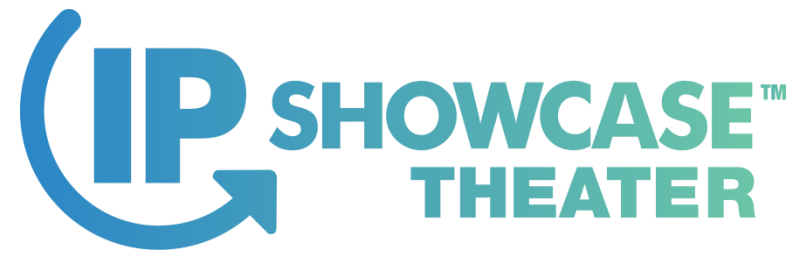

# Hybrid Master Clock & SPG

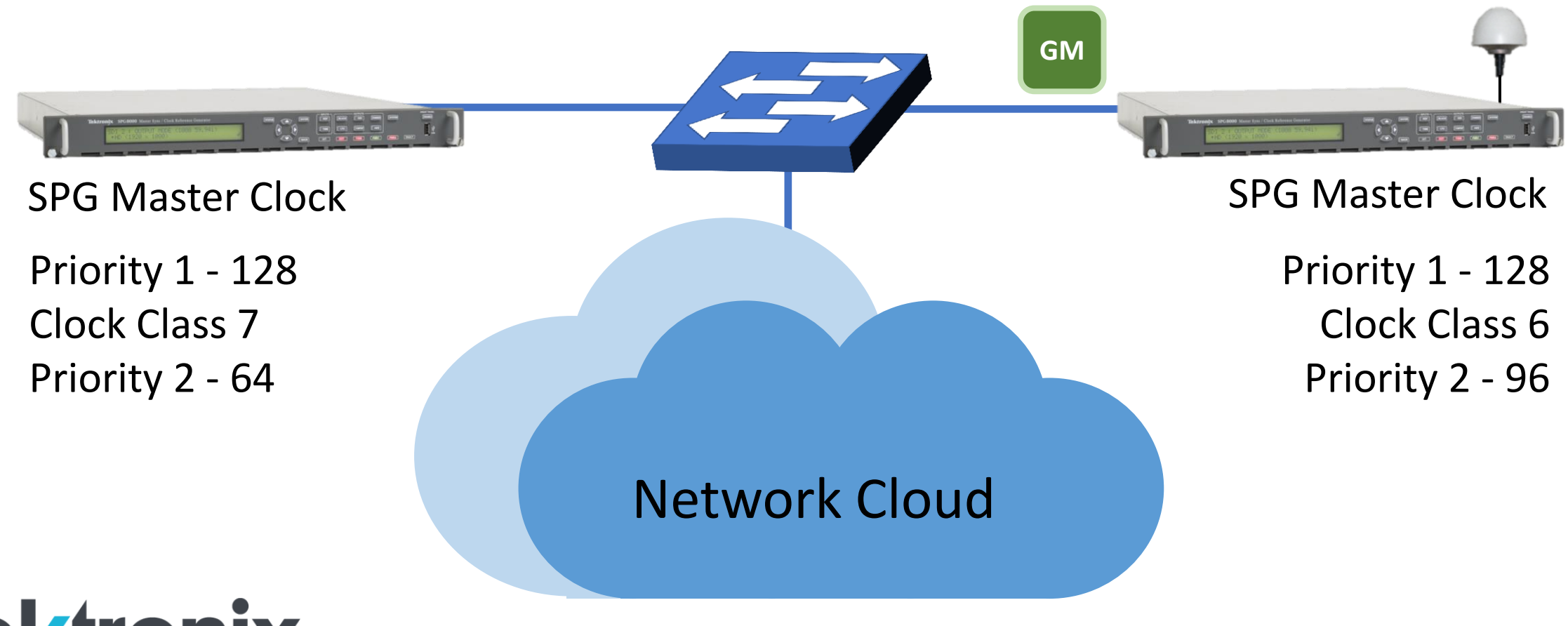

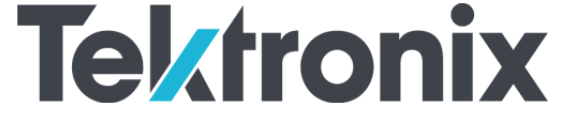

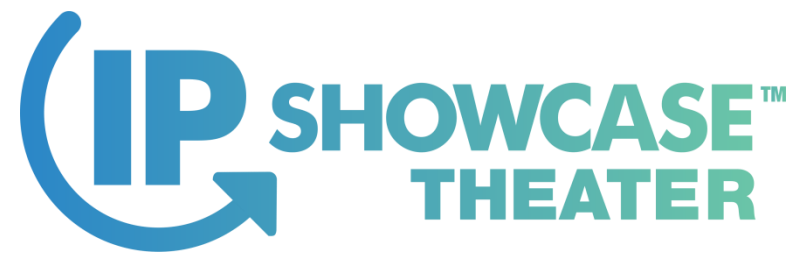

# Hybrid Master Clock & SPG

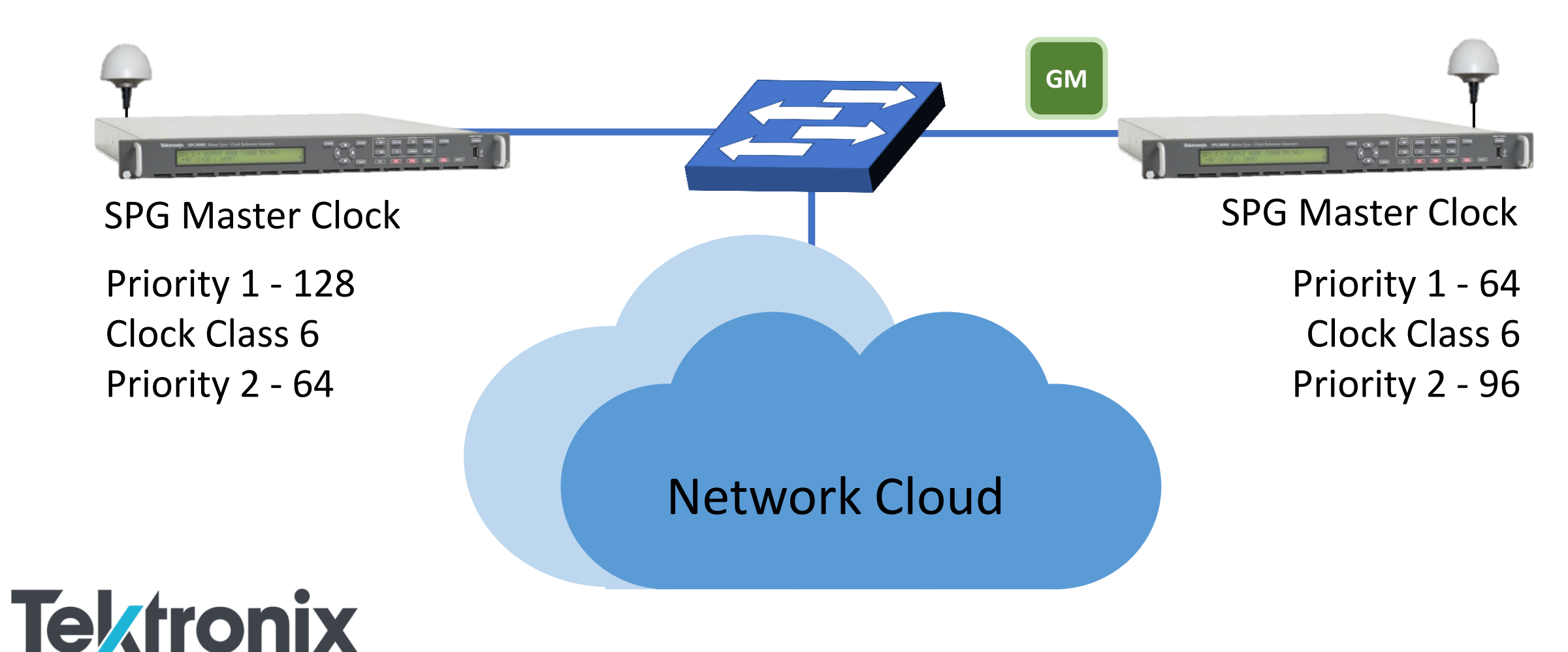

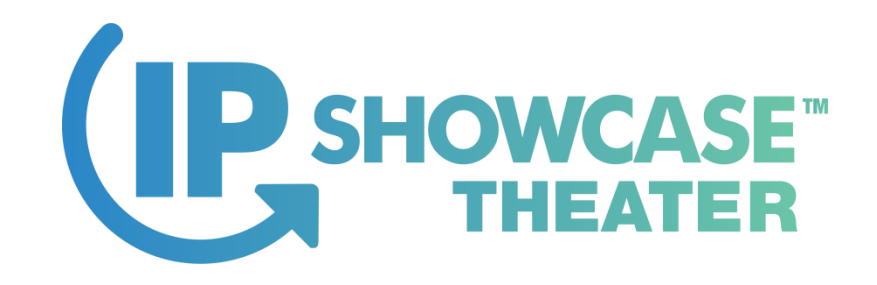

# Message Types

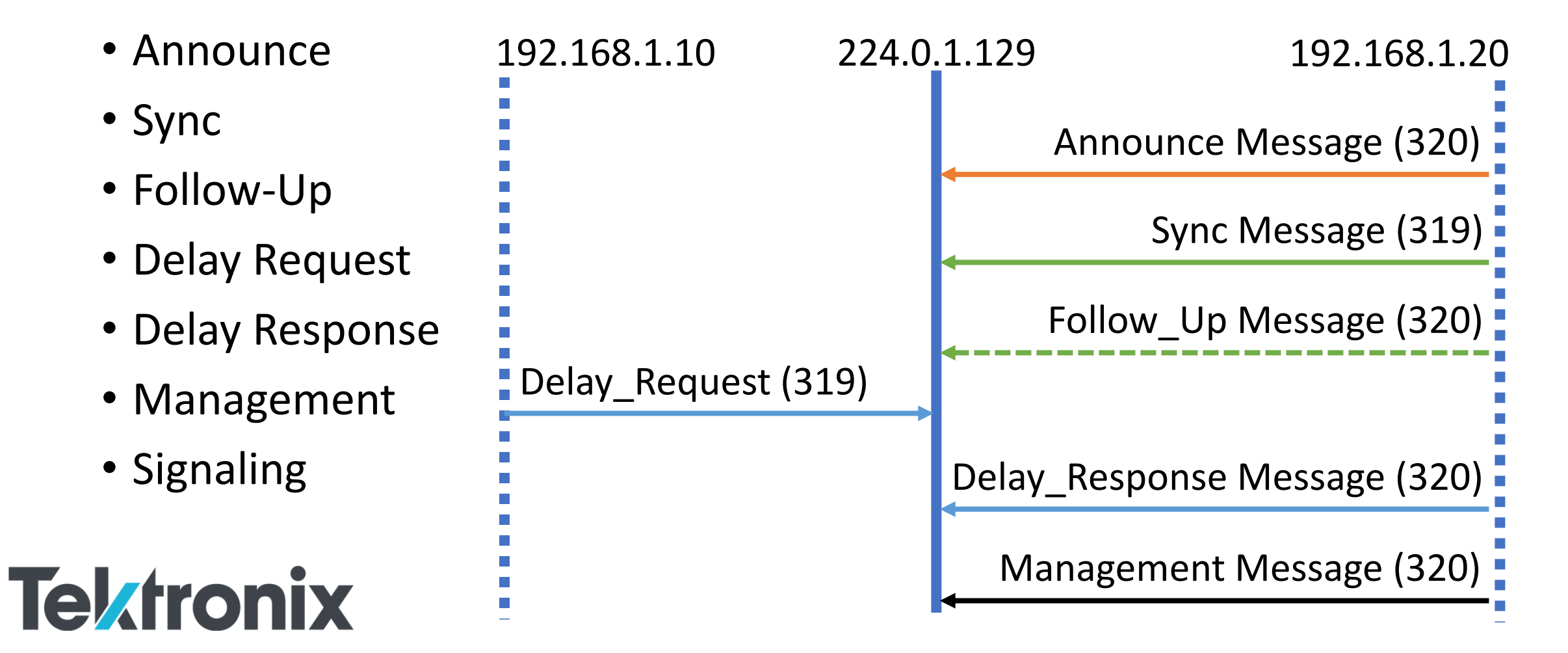

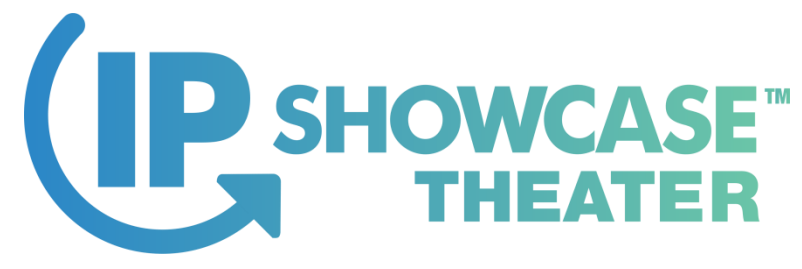

# Troubleshooting PTP

**P** Seccio

- Check Domain Value
- Check Grandmaster ID
- Check Message Rates
- Check Communication Mode

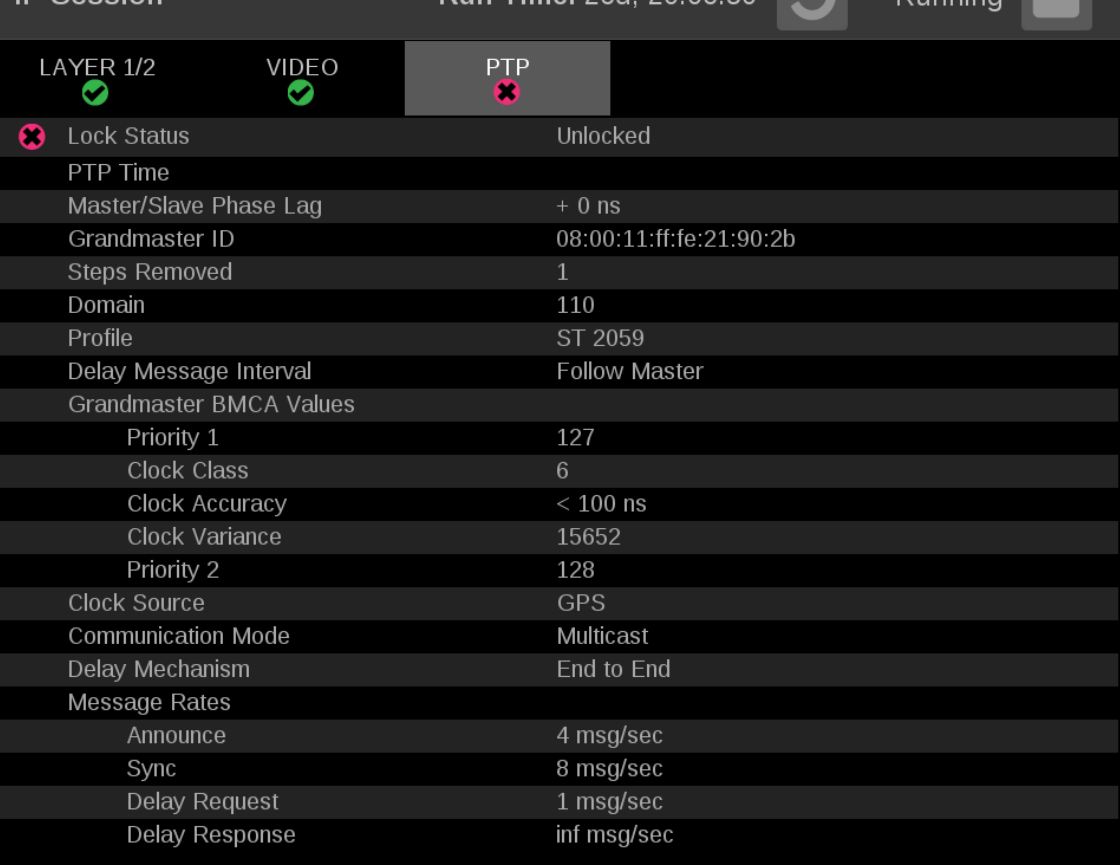

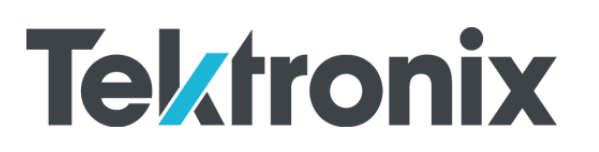

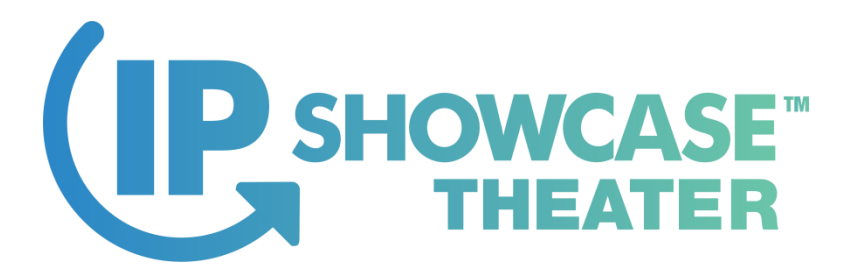

**Tektronix** 

# Ensuring PTP Lock

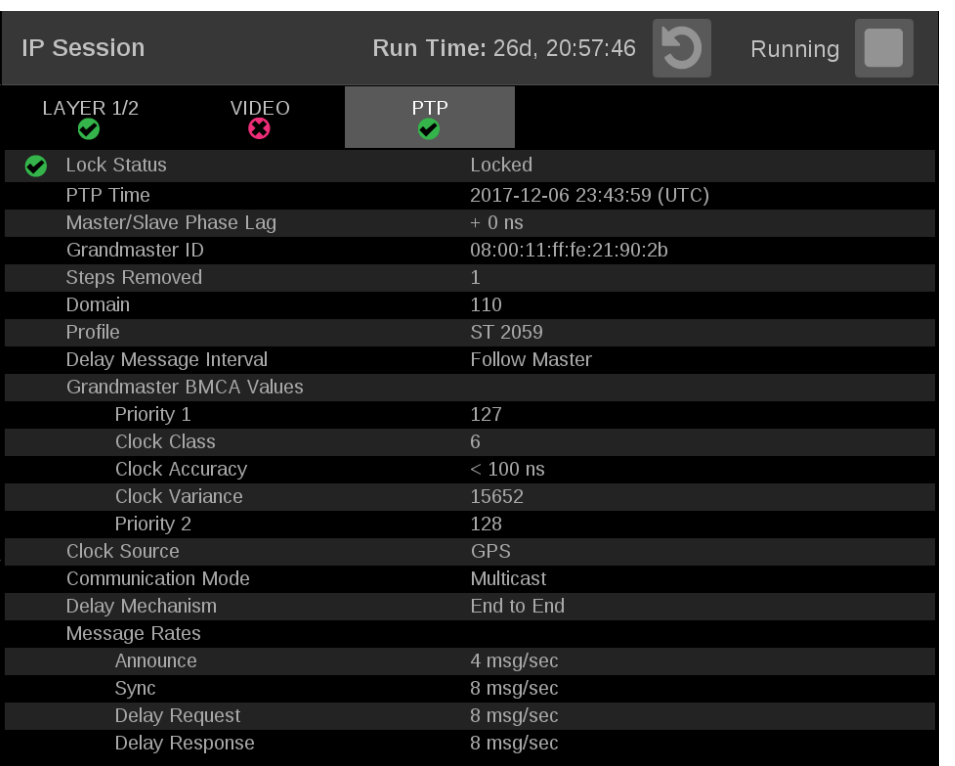

- Grandmaster ID
- Domain
- Master/Slave Phase Lag should have low value for lock
- Messages Rates
	- ‒ SMPTE 2059
	- ‒ 4 Announce messages per second
	- ‒ 8 Sync, Delay Request, Delay Response
- Steps removed from Master

9

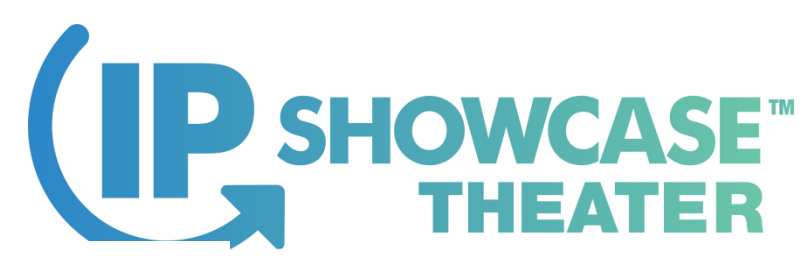

**Tektronix** 

# IP Status – Checking Domain

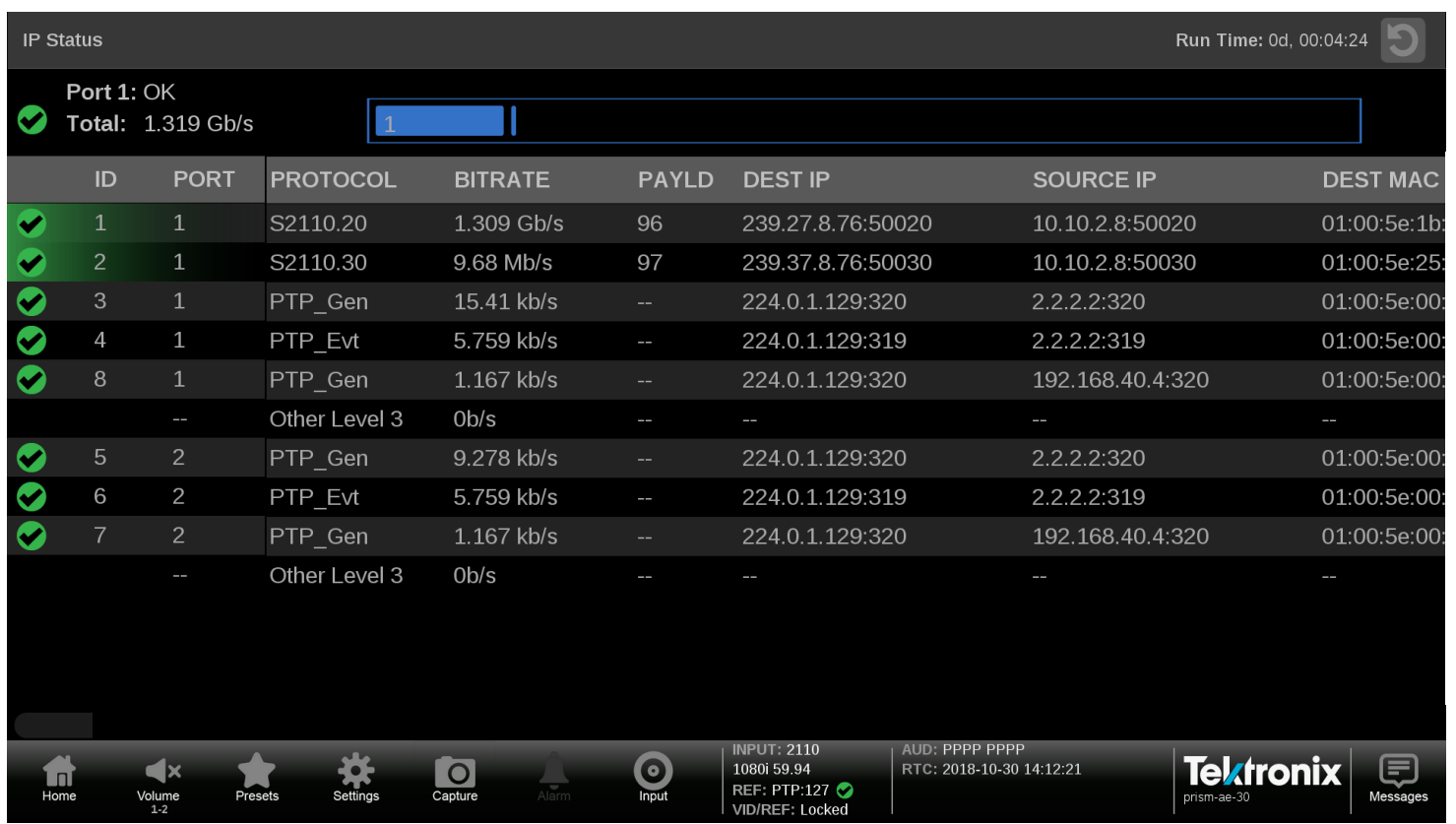

- Check Following
	- ‒Domain Values
	- ‒Data Rates of PTP messages
	- ‒ Check source IP & MAC

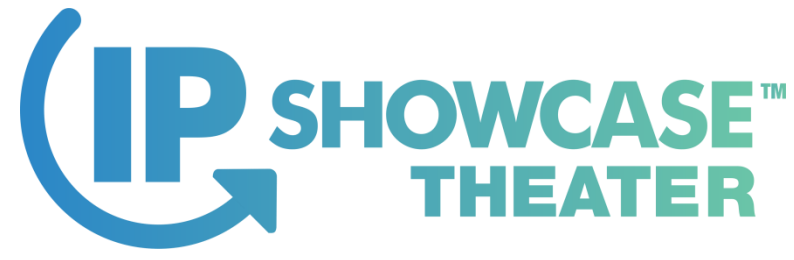

**Tektronix** 

# BMCA Keeps Toggling ID

- Check Configuration of Boundary Clock
- Check for loop of messages
- Check Messages Rates
- Check Announce Timeout

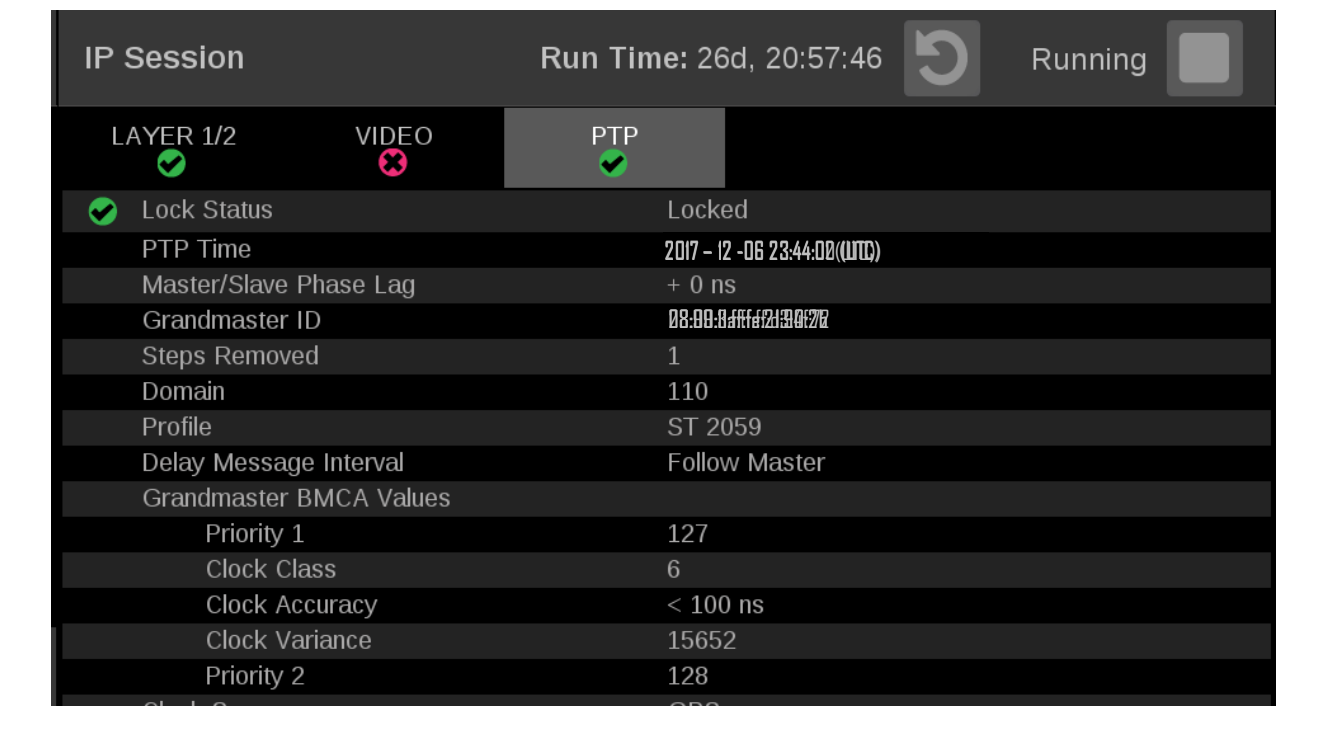

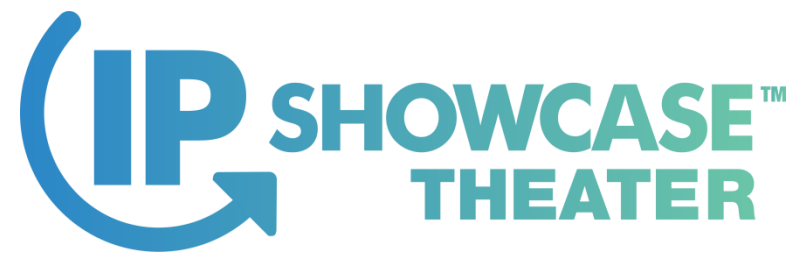

# Monitoring PTP Graphs

• Check

**Tektronix** 

- ‒ Phase Lag
- ‒ M-S Delay
- ‒ S-M Delay

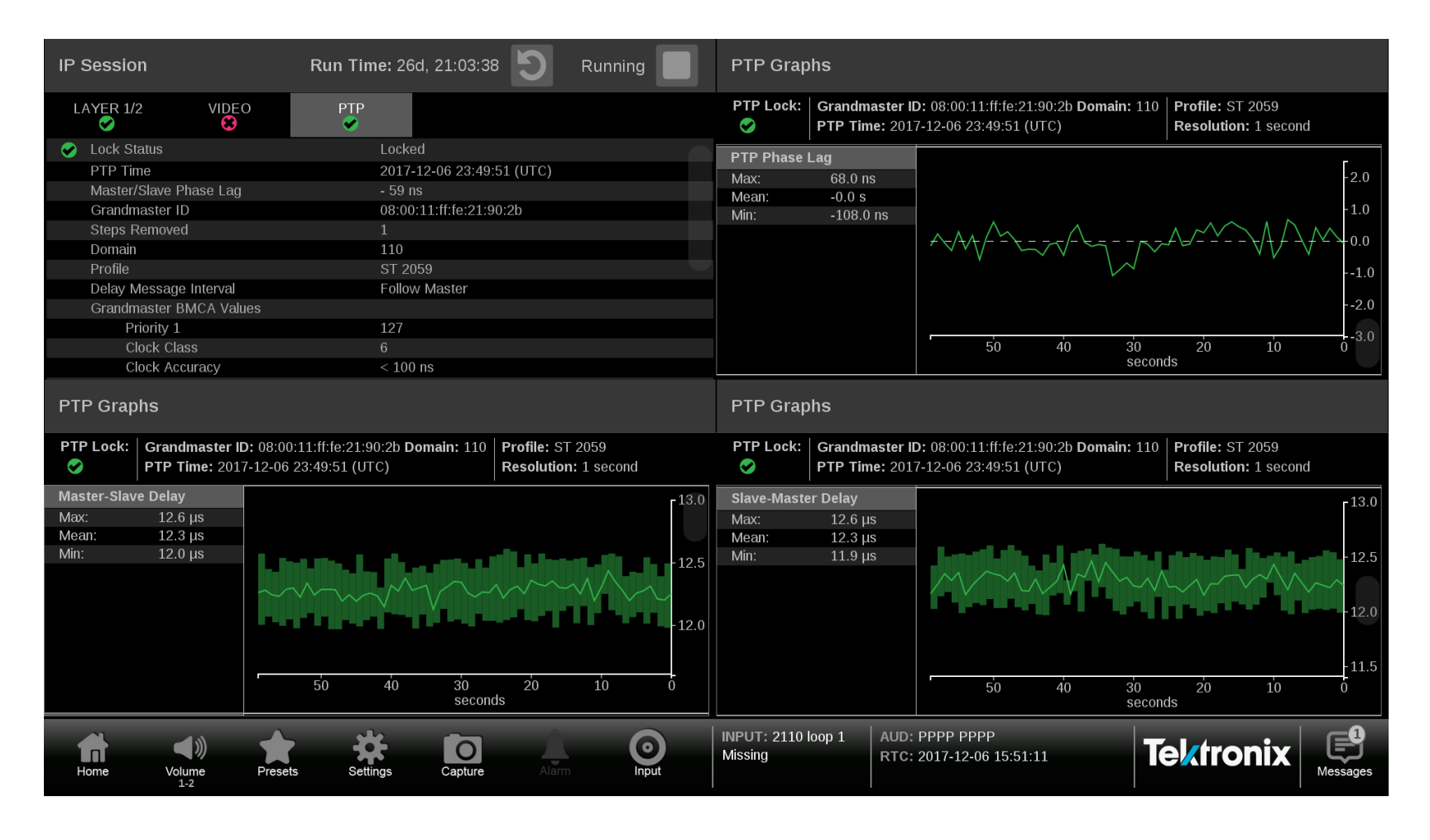

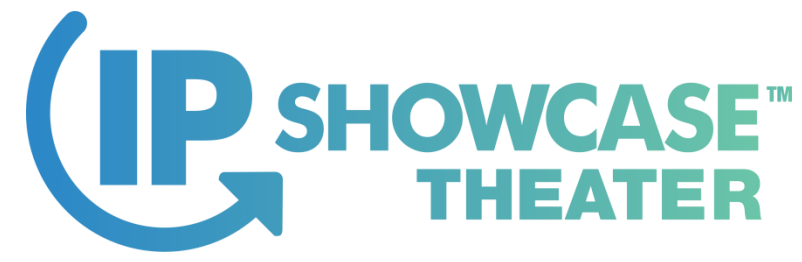

# PTP Network Topology

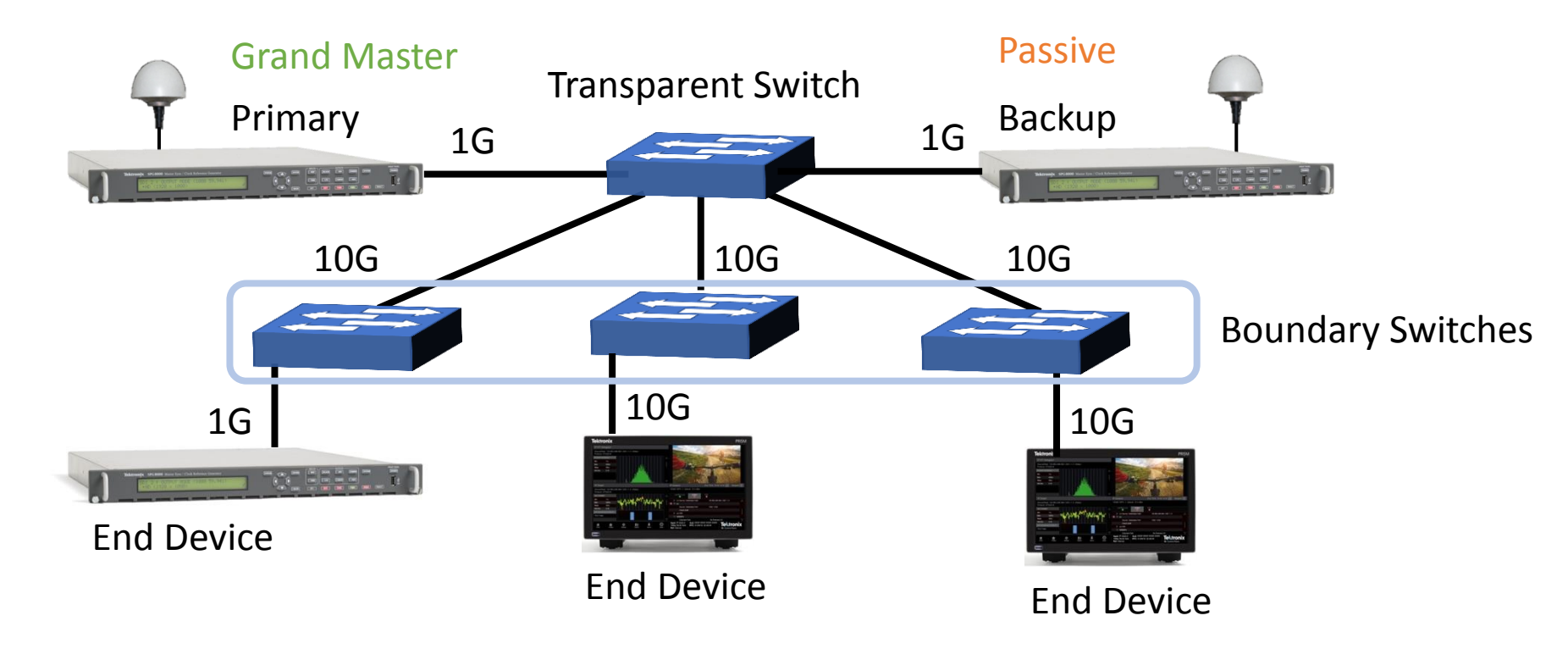

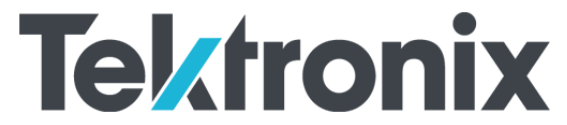

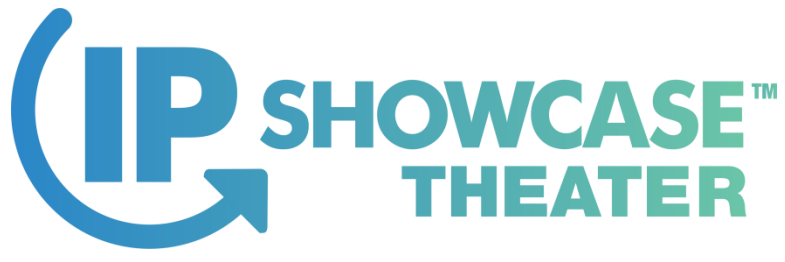

# Checking PTP at the Switch

 $---$ 

• show ptp

**Tektronix** 

- show ptp brief
- show ptp clock
- show ptp parent

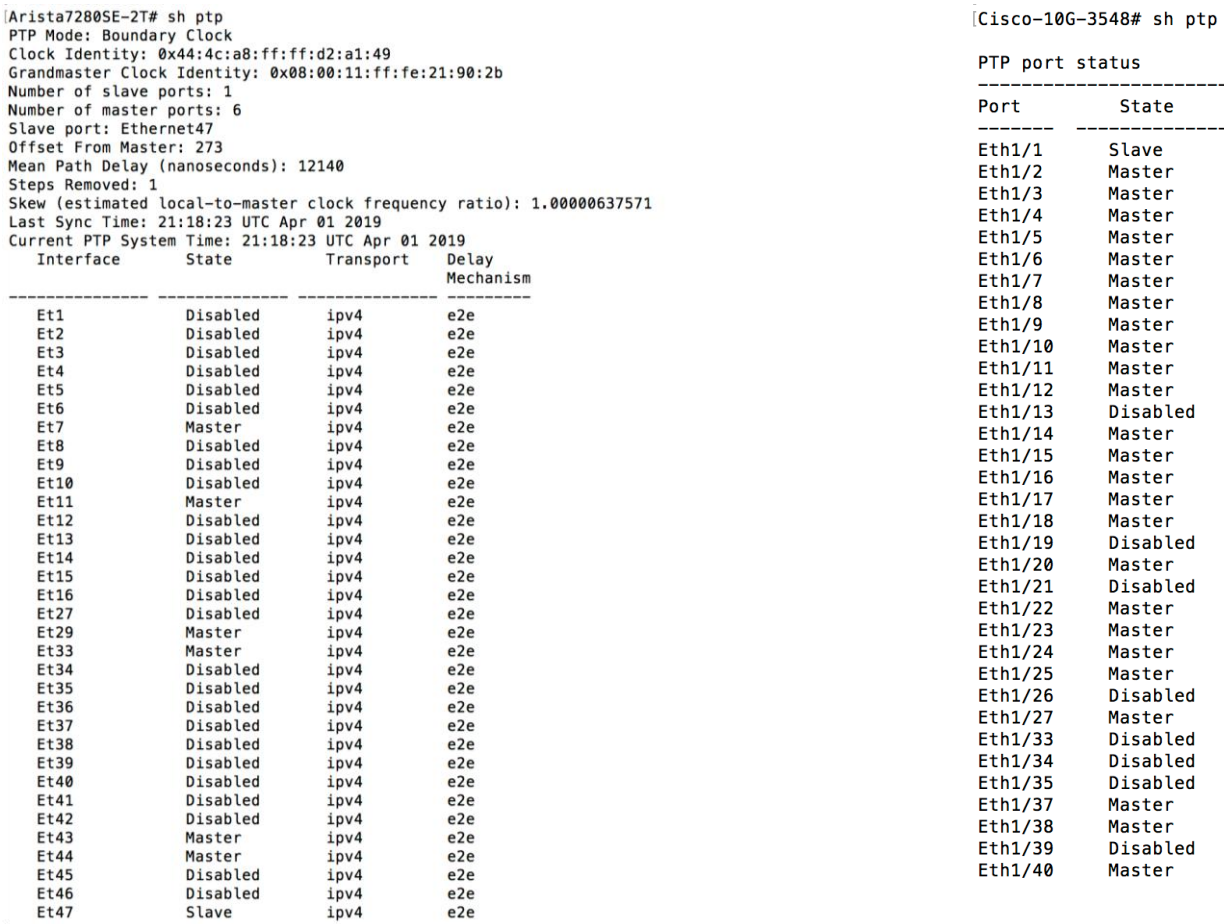

# sh ptp br

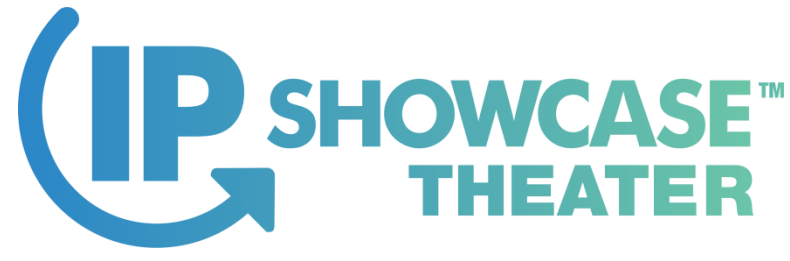

# Checking PTP Messages at the Switch Port

- watch 1 diff show ptp interface ethernet xx
- sh ptp port interface ethernet 1/x counters

Every 1.0s: CliShell  $-$ s ar  $-p$  15  $-c$  sh ptp int et47

Interface Ethernet47 PTP: Enabled Port state: Slave Sync interval: 0.125 seconds Announce interval: 1.0 seconds Announce interval timeout multiplier: 3 Delay mechanism: end to end Delay request message interval: 0.125 seconds Transport mode: ipv4 Announce messages sent: 23 Announce messages received: 3539 Sync messages sent: 191 Sync messages received: 7075 Follow up messages sent: 191 Follow up messages received: 7075 Delay request messages sent: 44290 Delay request messages received: 3 Delay response messages sent: 3 Delay response messages received: 44290 Peer delay request messages sent: 0 Peer delay request messages received: 0 Peer delay response messages sent: 0 Peer delay response messages received: 0 Peer delay response follow up messages sent: 0 Peer delay response follow up messages received: 0 Management messages sent: 0 Management messages received: 33675

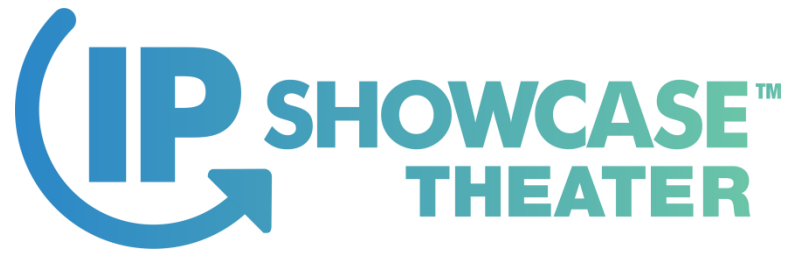

#### Checking PTP Messages at the Switch Port

• sh ptp port interface ethernet 1/x counters

[Cisco-10G-3548# sh ptp counters interface ethernet 1/1

#### PTP Packet Counters of Interface Eth1/1:

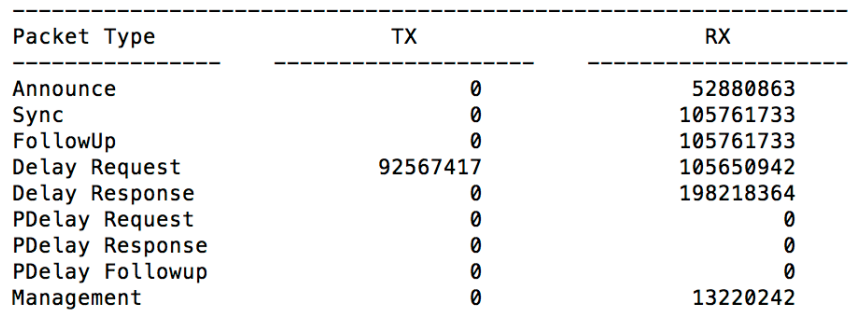

[Cisco-10G-3548# sh ptp counters interface ethernet 1/1

PTP Packet Counters of Interface Eth1/1:

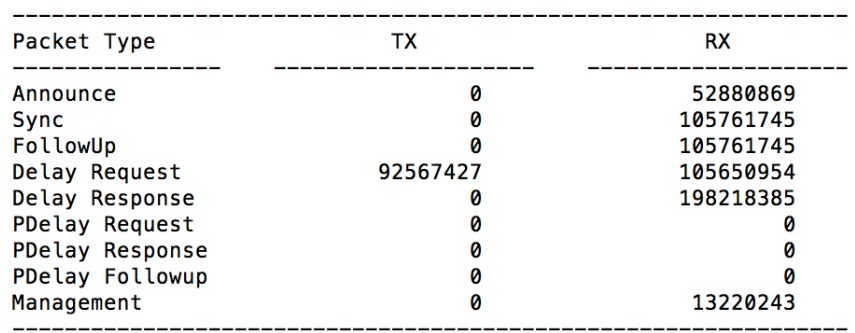

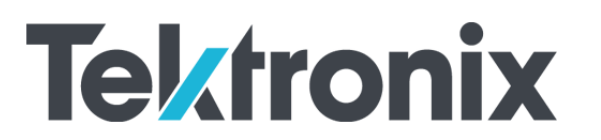

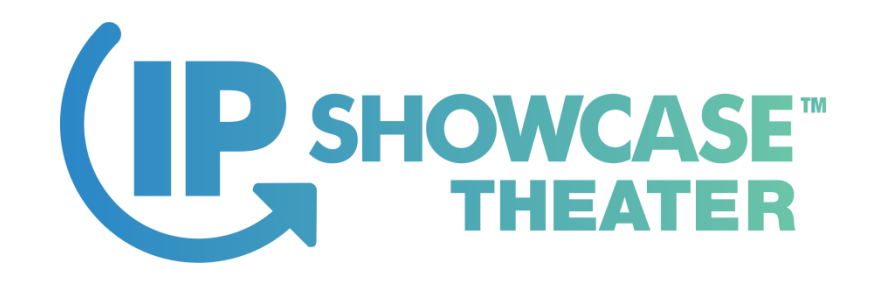

#### What time is it?

- What time is it now!
- Precision Time Protocol IEEE 1588 -2008
- SMPTE 2059-1 & 2059-2
- Provides Timing Reference across a Media Network

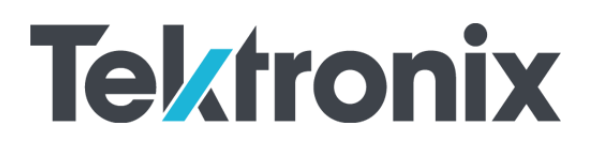

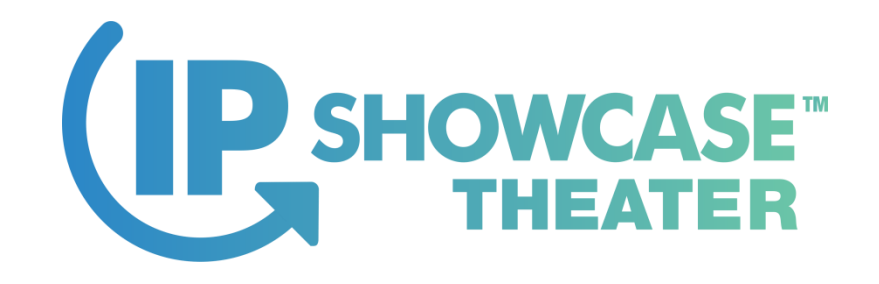

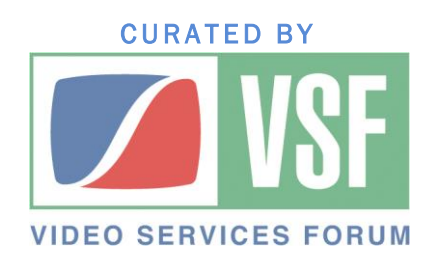

# Thank You

Michael Waidson, Tektronix, Inc. michael.h.waidson@tek.com

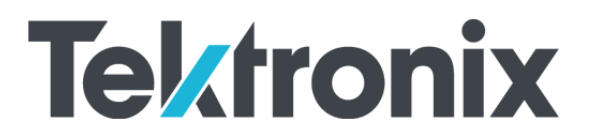

IP SHOWCASE THEATER AT NAB – APRIL 8-11, 2019